<span id="page-0-0"></span>Rosario Mangiapane

SW Compliance Team Italy

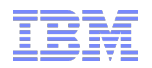

# **SWG Licencing Processor Value Unit Full / Subcapacity Licencing Model**

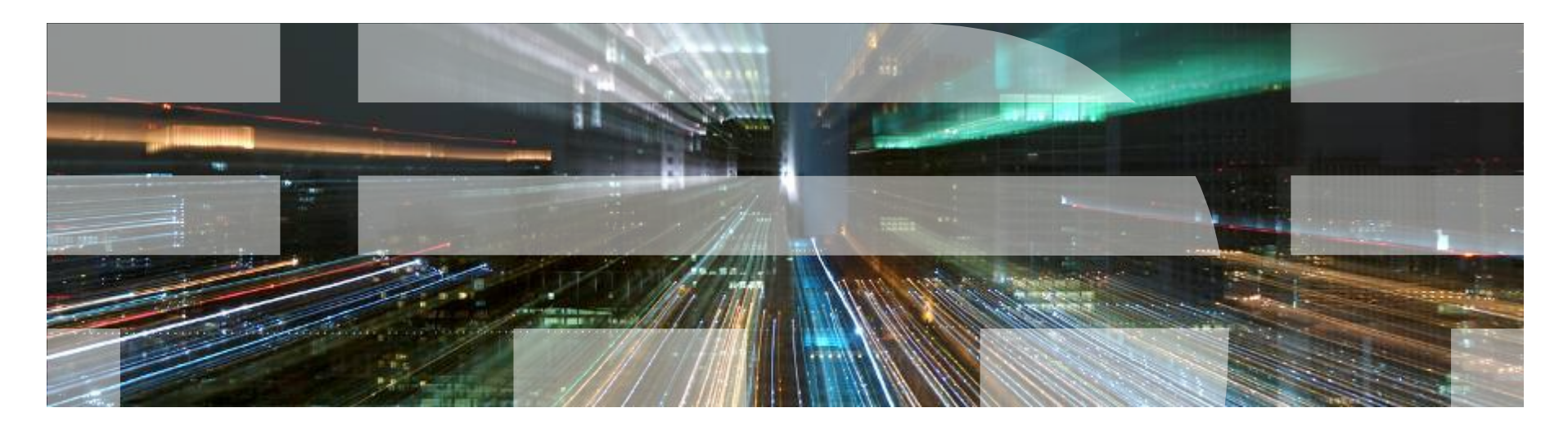

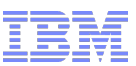

### **Processor Value Unit e Resource Value Unit**

Le metriche di licenza per Processor Value Unit (PVU) e Resource Value Unit (RVU) sono disponibili in due modalità:

- **Full-capacity:** il Licenziatario deve acquistare una quantità di PVU o RVU sufficienti a coprire tuti i processor core attivat[i\[1\]](#page-0-0) presso i server fisici resi disponibili al Programma o gestiti dal Programma, fatta eccezione per quei server presso i quali il Programma è stato permanentemente rimosso. **(Condizione standard)**
- **Sub-capacity**: il Licenziatario deve acquistare una quantità di PVU o RVU sufficienti a coprire tuti i processor core attivati1 presso i server fisici resi disponibili al Programma o gestiti dal Programma, come stabilito nelle cosiddette [Virtualization Capacity License Counting Rules](http://www-01.ibm.com/software/lotus/passportadvantage/Counting_Software_licenses_using_specific_virtualization_technologies.html).

*[\[1\]](#page-0-0) Un processor core attivato è un processor core disponibile all'uso in un server fisico o virtuale, a prescindere dal fatto che la capacità di un processor core possa essere o sia limitata mediante tecnologie di virtualizzazione, comandi di sistema operativo, settaggi di BIOS o altre tipologie di restrizioni.*

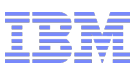

### **Il Cliente accetta di:**

- **installare e configurare la versione più aggiornata di ILMT** in accordo con ILMT Information Center, entro 90 giorni dalla prima implementazione del prodotto a capacità parziale eleggibile su un ambiente di virtualizzazione eleggibile, al fine di permettergli di raccogliere i dati relativi alla capacità di virtualizzazione del prodotto a capacità parziale eleggibile e generare Rapporti di verifica in accordo con tali condizioni di licenza a capacità parziale. Le eccezioni a questo requisito sono:
	- (1) quando ILMT non supporta l'ambiente di virtualizzazione eleggibile;
	- (2) se il Gruppo Aziendale del Cliente ha meno di 1.000 dipendenti, il Cliente non è un Service Provider e non ha un contratto con un Service Provider per la gestione del suo Ambiente di virtualizzazione eleggibile;
	- (3) se la capacità fisica totale dei server del Gruppo Aziendale del Cliente con un ambiente di virtualizzazione eleggibile, valutato sulla base delle capacità totali, ma fornito in licenza utilizzando le condizioni di capacità parziale è inferiore a 1.000 PVU;
	- (4) quando i server del Cliente con prodotti eleggibili a capacità parziale vengono forniti in licenza per capacità totale dei server.

**Per tali eccezioni, l'uso di ILMT, anche se consigliato, non è obbligatorio per le licenze a capacità parziale. Invece di ILMT, al Cliente viene richiesto di gestire manualmente e di tenere traccia del suo ambiente di virtualizzazione eleggibile e di preparare manualmente i rapporti di verifica,** documentando la capacità di virtualizzazione per i prodotti eleggibili a capacità parziale per l'ambiente di virtualizzazione eleggibile del Cliente durante ciascun trimestre solare o fiscale. Questi rapporti di verifica devono contenere le informazioni presenti nel rapporto di verifica di esempio disponibile all'indirizzo http://www.ibm.com/software/lotus/passportadvantage/subcaplicensing.html .

**Questi rapporti di verifica devono essere preparati con la frequenza necessaria per conservare una cronologia degli aumenti di capacità di virtualizzazione ma non meno di una volta a trimestre, e devono essere conservati per almeno due anni, per dimostrare una conformità continua alle condizioni di licenza a capacità parziale;**

- **installare nuove versioni, release,** modifiche o correzioni di codice ("correttivi") di ILMT resi disponibili da IBM. Il Cliente dovrà abbonarsi alle notifiche del Supporto Tivoli accedendo all'indirizzo http://www.ibm.com/support/mynotifications per ricevere le notifiche quando disponibili;
- **non alterare, modificare, omettere, eliminare o travisare** in alcun modo, direttamente o indirettamente:
	- (1) i record di verifica ILMT;
	- $(2)$  ILMT, eccetto le modifiche fornite da IBM;
	- (3) i rapporti di verifica che il Cliente invia a IBM.
- **generare, utilizzando ILMT o manualmente, rapporti di verifica almeno ogni trimestre** solare o fiscale e conservare per un periodo non inferiore a due anni i Rapporti di verifica e rendere disponibili tali rapporti ad IBM dietro notifica così come indicato nella Sezione 1.16. La mancata generazione di Rapporti di Verifica o la loro indisponibilità per IBM comporterà l'addebito di prodotti eleggibili a capacità parziale secondo le condizioni di Capacità totale;
- **assegnare un dipendente dell'azienda del Cliente, autorizzato** alla gestione e alla risoluzione di qualsiasi domanda sui Rapporti di verifica o incongruenze tra i contenuti del Rapporto di verifica, la titolarità della licenza o la configurazione di ILMT;
- **fare un ordine ad IBM o al rivenditore IBM del Cliente** se i Rapporti di verifica riflettono un utilizzo del prodotto eleggibile a capacità parziale oltre il livello autorizzato del Cliente. La copertura dell'Abbonamento e Supporto al Software IBM verrà impostata per iniziare nel momento in cui è stato superato il livello autorizzato del Cliente.

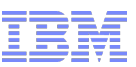

## **Focus sulle condizioni di licenza Sub-capacity**

- **BP rappresenta un punto di contatto privileggiato con il cliente**
	- **Fornisce supporto applicativo**
	- **Sviluppa applicazioni**
	- **Supporta l'avanzamento tecnologico del cliente**
	- **Vende Hw/SW/ Servizi... Soluzione**
- **Cosa si aspetta il cliente dal BP**
	- Informare il cliente circa i benefici garantiti da IBM ai propri clienti che aderiscono alle condizioni di sub-capacity.
	- Informare il cliente circa gli ambiti di applicazione delle condizioni di licenza sub-capacity: ambienti di virtualizzazione eleggibili, tecnologie di processori eleggibili, prodotti eleggibili.
	- Informare il cliente circa le responsabilità contrattuali dei clienti che aderiscono alle condizioni di sub-capacity, al fine di poterne beneficiare.
- **Cosa rappresenta questa opportunità per il BP**
	- Servizi: Installazione ILMT, generazione e verifica dei report
	- Verifica periodica dell'installato del cliente
	- Vendita di nuove licenze
	- **Customer satisfaction**

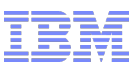

### **Strutture IBM di supporto**

#### **ILMT Central Team Advise**

- Supportano gratuitamente i clienti, previo contatto dei clienti stessi, fornendo guideline e documentazione a supporto di un'installazione e configurazione di ILMT di successo.
- Per informazioni, contattare [LMTHelp@us.ibm.com](mailto:LMTHelp@us.ibm.com)

#### **Servizi IBM:**

- Servizi professionali a pagamento offerti da IBM ai propri clienti che richiedono supporto nell'installazione e configurazione di ILMT.
- Per informazioni, contattare Enzo Mudu - [enzo-mudu@it.ibm.com](mailto:enzo-mudu@it.ibm.com)
	- **Sub-capacity: Link utili**
	- Link al sito IBM Processor Value Unit [PVU] licensing for Distributed Software:
	- **[Sub-capacity: Link u](http://www-01.ibm.com/software/lotus/passportadvantage/pvu_licensing_for_customers.html)tili**
	- Link al sito IBM Processor Value Unit [PVU] licensing for Distributed Software:

### **Sub-capacity link utili**

- Link al sito IBM Processor Value Unit [PVU] licensing for Distributed Software:
	- http://www-01.ibm.com/software/lotus/passportadvantage/pvu\_licensing\_for\_customers.html
- **EXTE:** Link al sito IBM Sub-capacity per ambiente distribuito
	- http://www-01.ibm.com/software/lotus/passportadvantage/subcaplicensing.html
- Link sulle responsabilità dei clienti IBM che aderiscono alle condizioni di licenza a capacità parziale:
	- ftp://ftp.software.ibm.com/software/passportadvantage/SubCapacity\_Attachments/SubCapacityAttachment\_Italian.p <u>dḟ</u>
- **Link al sito IBM License Metric Tool (ILMT):** 
	- http://www-01.ibm.com/software/tivoli/products/license-metric-tool/
- Link al sito dove i clienti possono ordinare gratuitamente IBM License Metric Tool (ILMT):
	- http://www-142.ibm.com/software/dre/h2b/buildh2bpage.wss?synkey=J195330H58766A34